## **ТЕМА 16. Рекурсивные алгоритмы. Программы с двумя рекурсивными функциями с текстовым выводом ВАРИАНТ 1.**

**1.** Ниже на пяти языках программирования записаны две рекурсивные функции (процедуры): F и G.

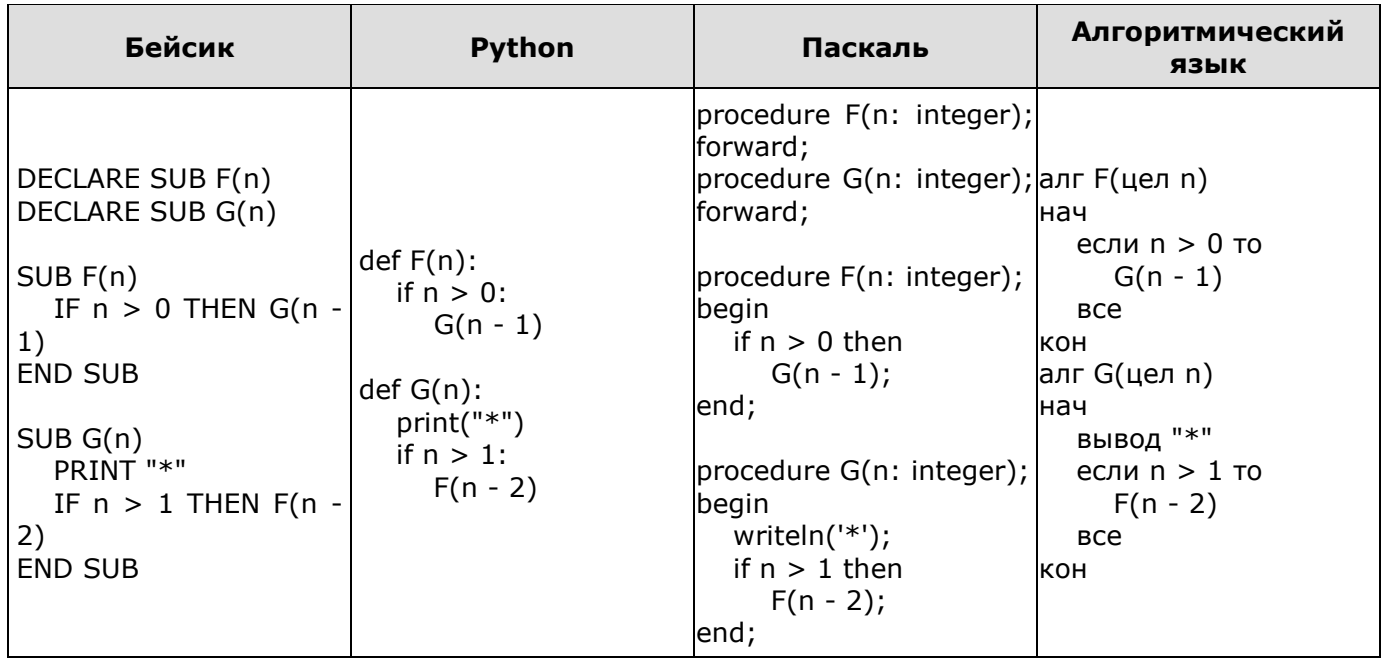

Сколько символов «звёздочка» будет напечатано на экране при выполнении вызова F(11)?

## **ТЕМА 16. Рекурсивные алгоритмы. Программы с двумя рекурсивными функциями с текстовым выводом ВАРИАНТ 2.**

**1.** Ниже на пяти языках программирования записаны две рекурсивные функции (процедуры): F и G.

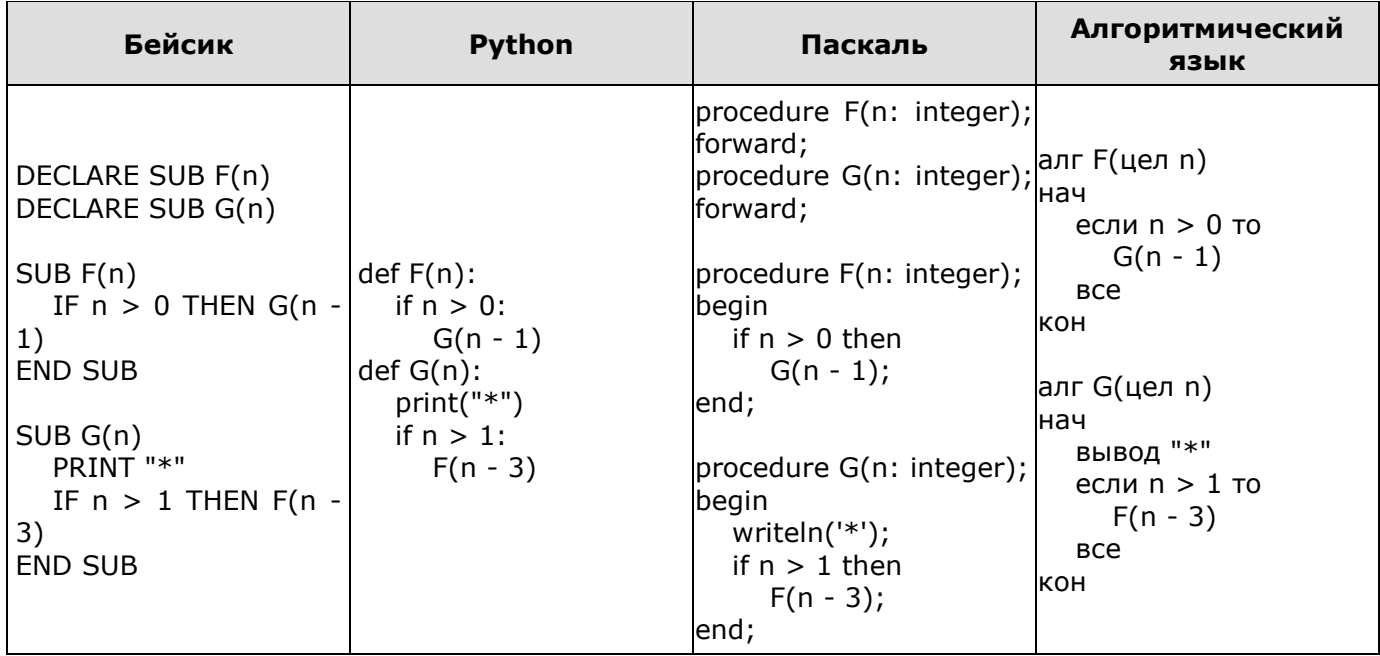

Сколько символов «звёздочка» будет напечатано на экране при выполнении вызова F(11)?

## **ОТВЕТЫ**

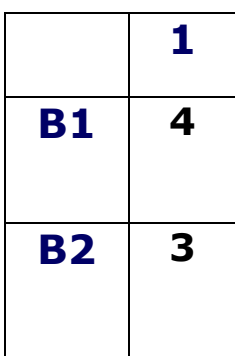

## **Критерии оценивания:**

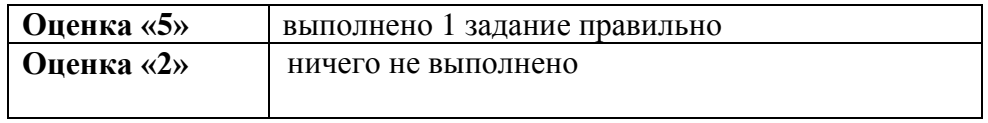